# Node management

Nodes can be managed using [Websocket](file:///opt/TeamCityAgent/work/e8d9ff752ef6fac0/site/WCSOAM1/Interaction_with_backend_server/#interaction_using_websocket_api) API or [REST](file:///opt/TeamCityAgent/work/e8d9ff752ef6fac0/site/WCSOAM1/Interaction_with_backend_server/#interaction_using_rest_api) API.

### Node creation

New node is created automatically when WCS server, which is not in the database, connects to backend server.

### Node changing

Node parameters can be changed with /api/node/update request:

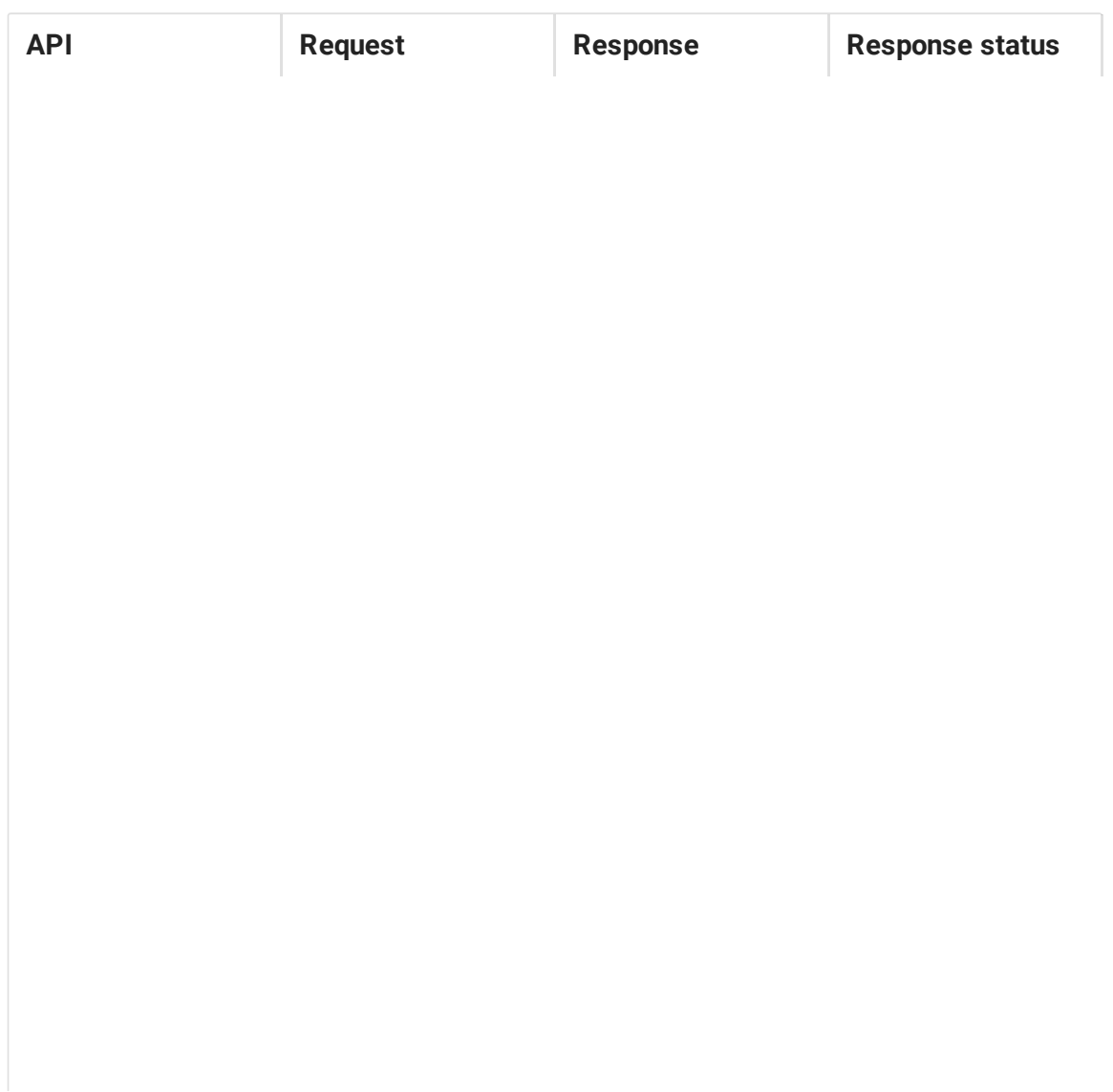

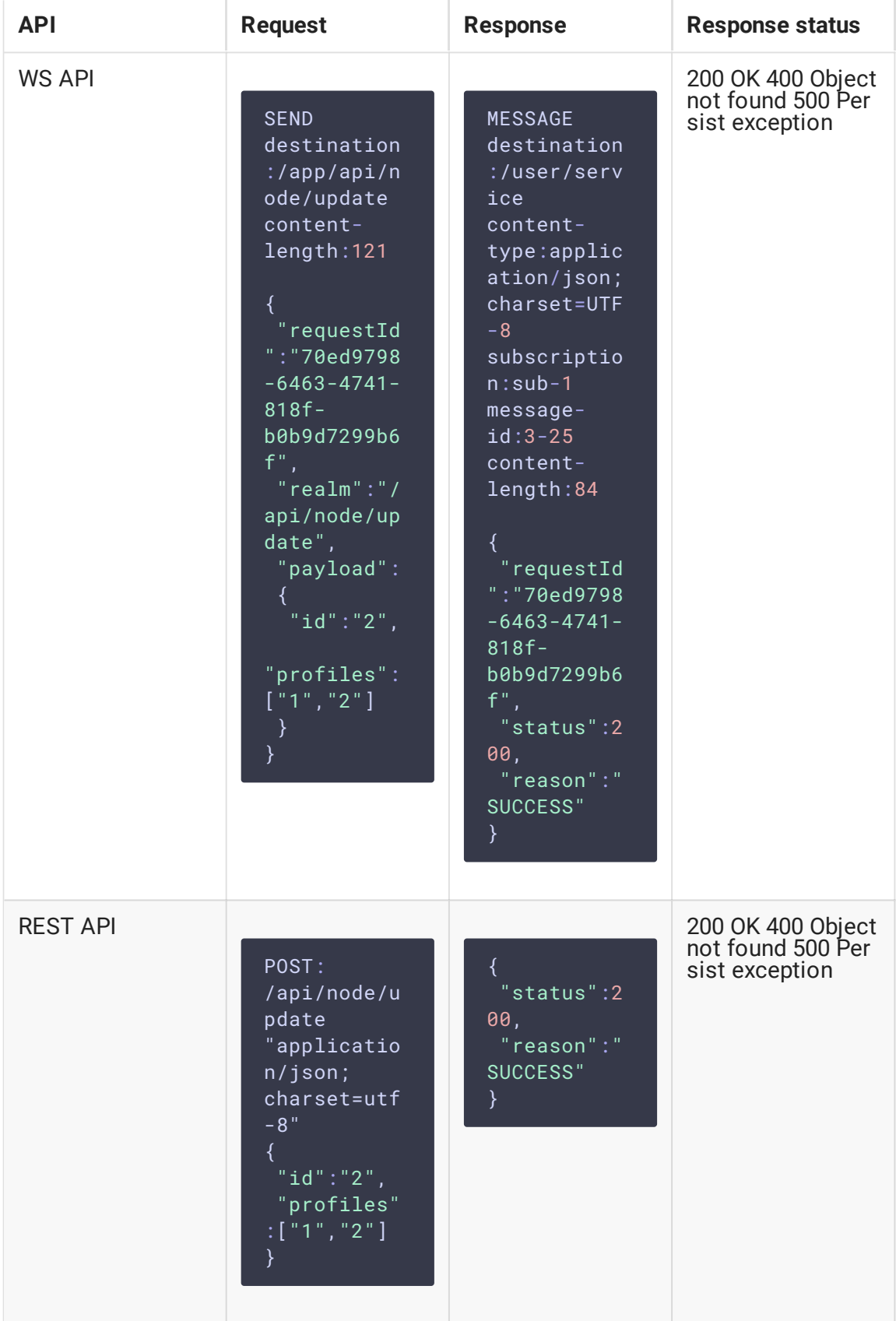

 $\bullet$   $id$  – node identifier

•  $profiles$  – list of identifiers of profiles defining which metrics are acquired from this node

### Node deletion

A node can be deleted with /api/node/delete request:

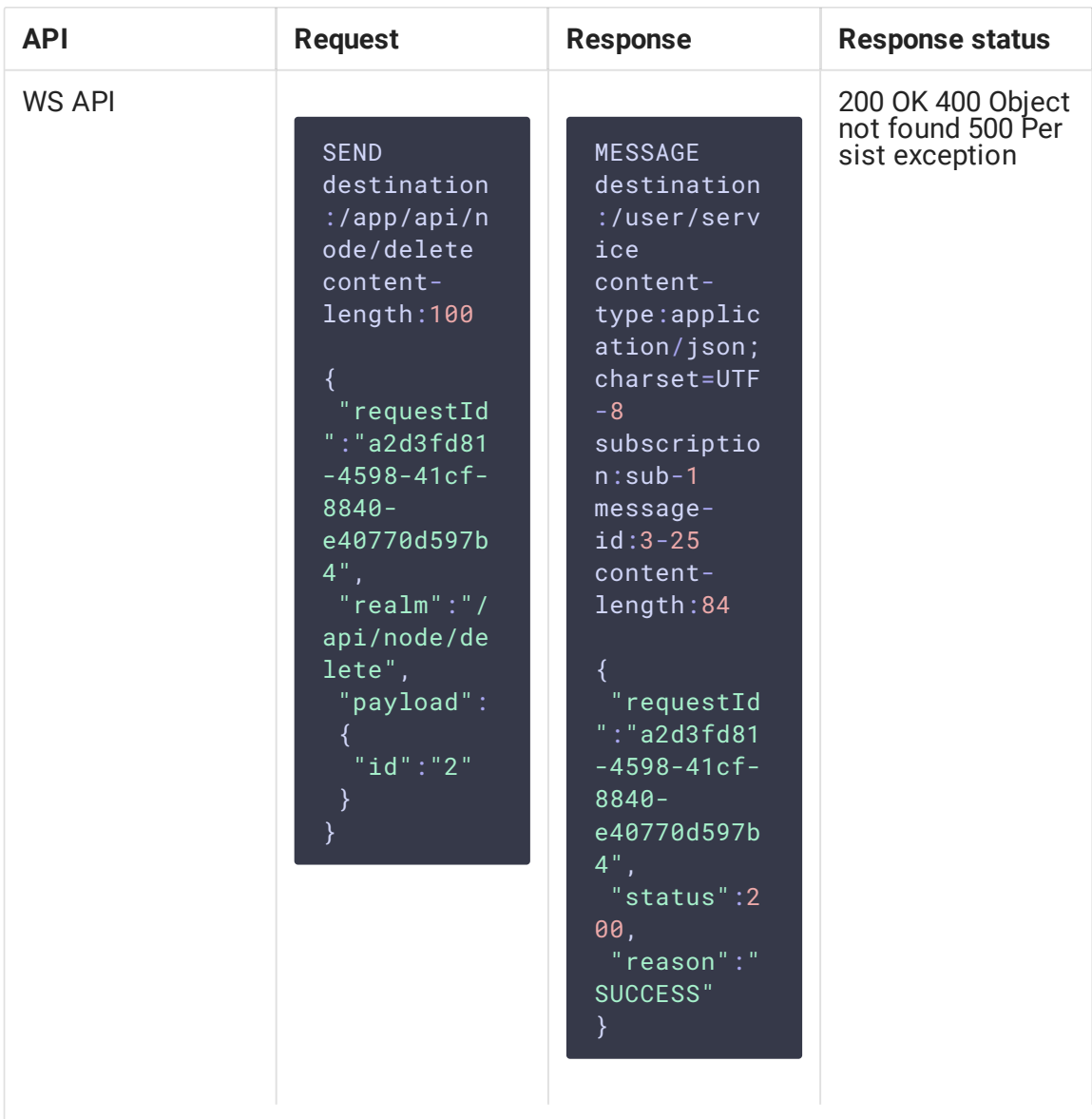

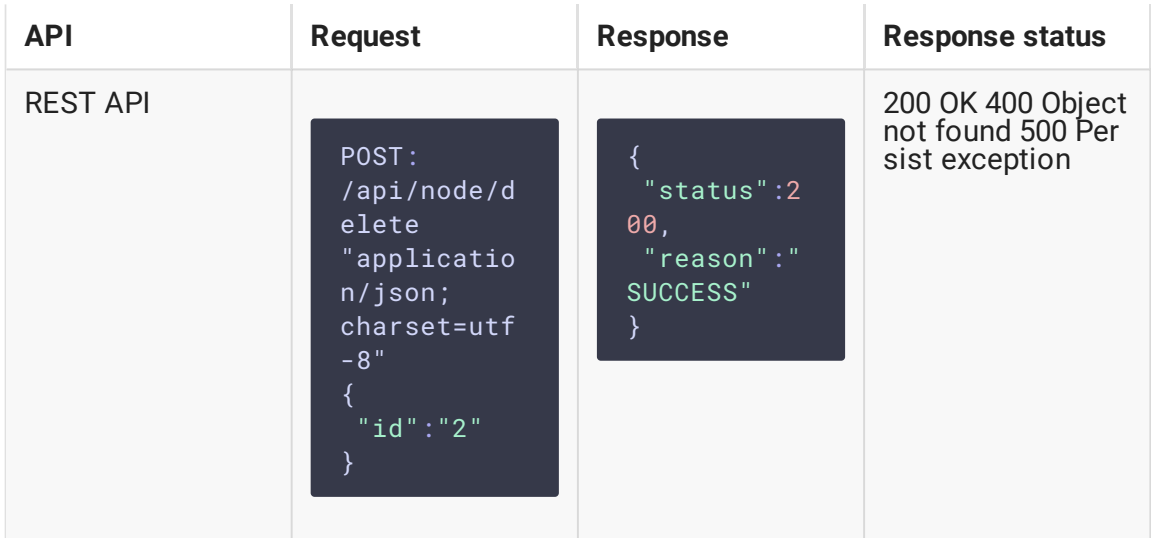

 $\cdot$   $id$  – node identifier

The node monitoring stops when it is deleted.

## Obtaining node information

A node information can be obtained with /api/node/list request:

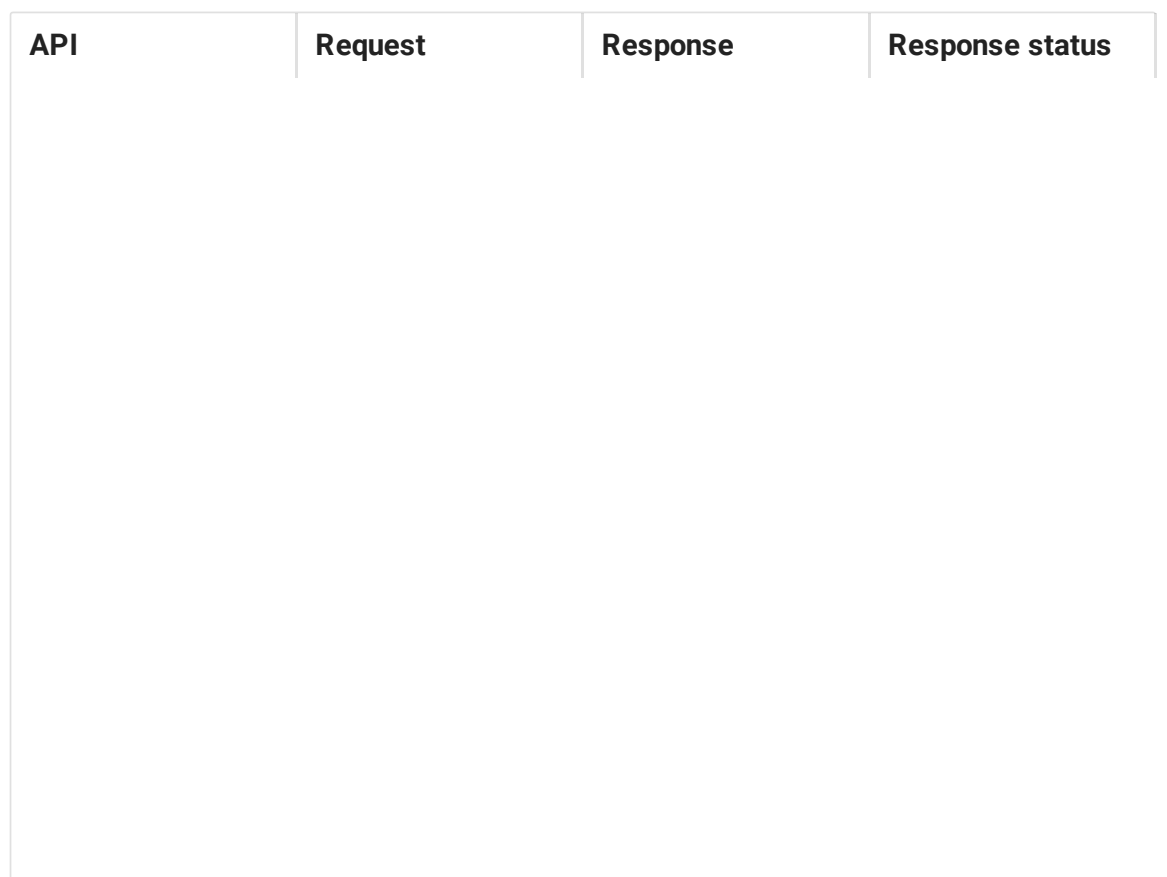

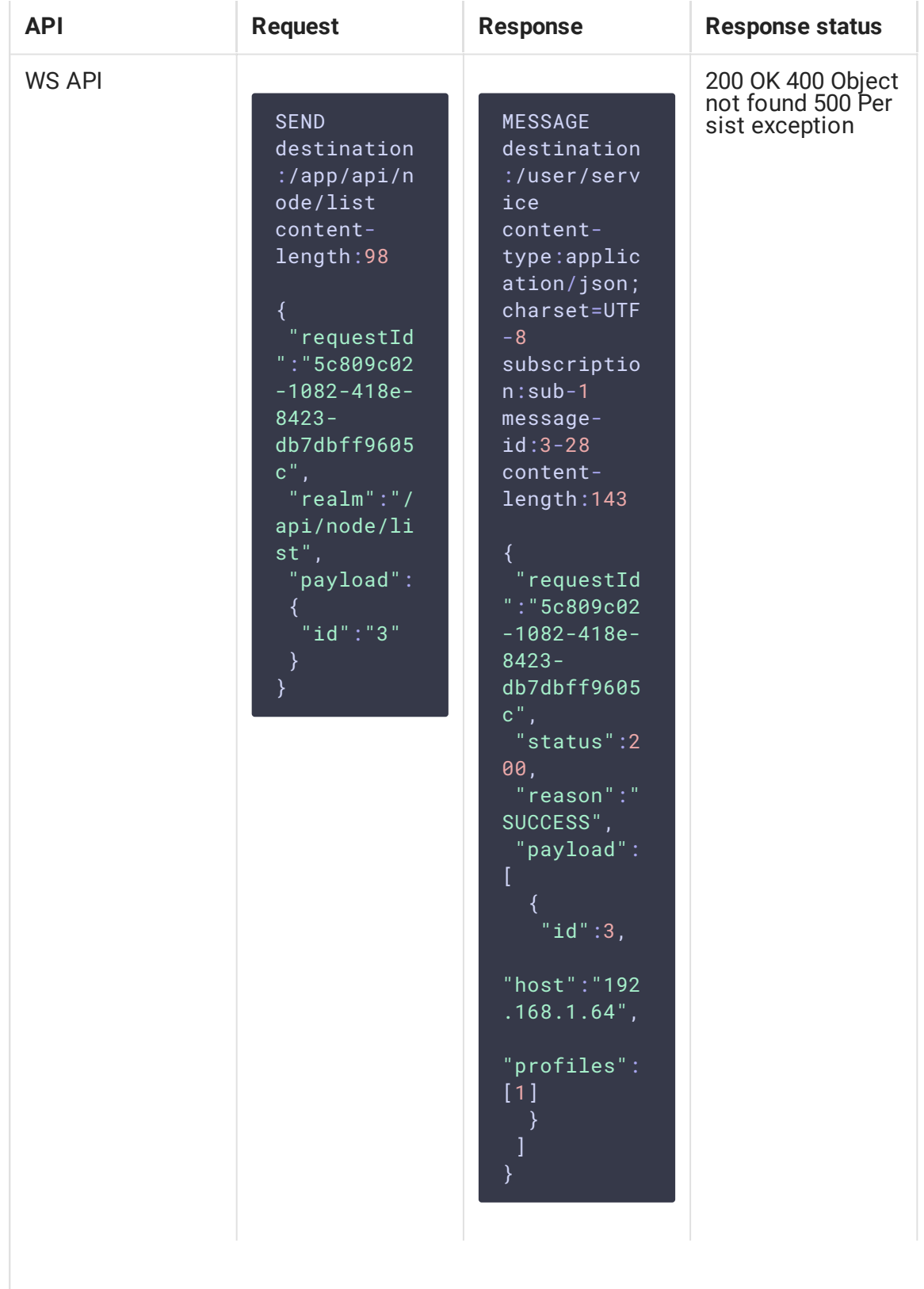

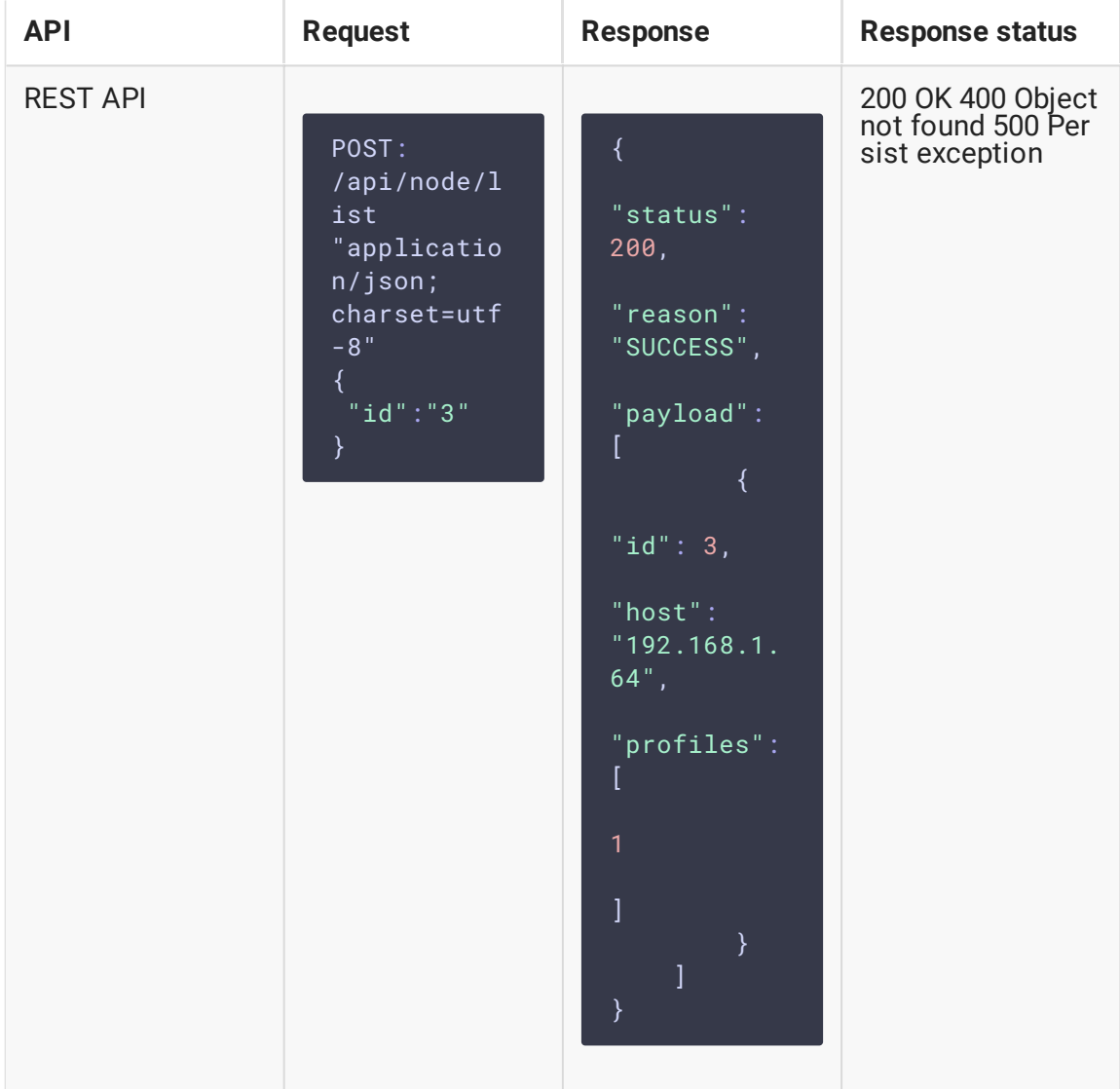

- $\cdot$   $id$  node identifier
- host WCS server address
- profiles profiles list

If node Id is set, the response will contain only that node information. If Id is not set, the response will contain list with all the nodes on backend server.

### Obtaining node current state

A node current state can be obtained with /api/node\_status/list query:

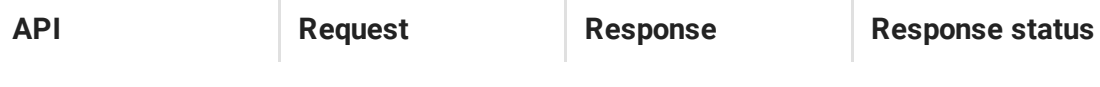

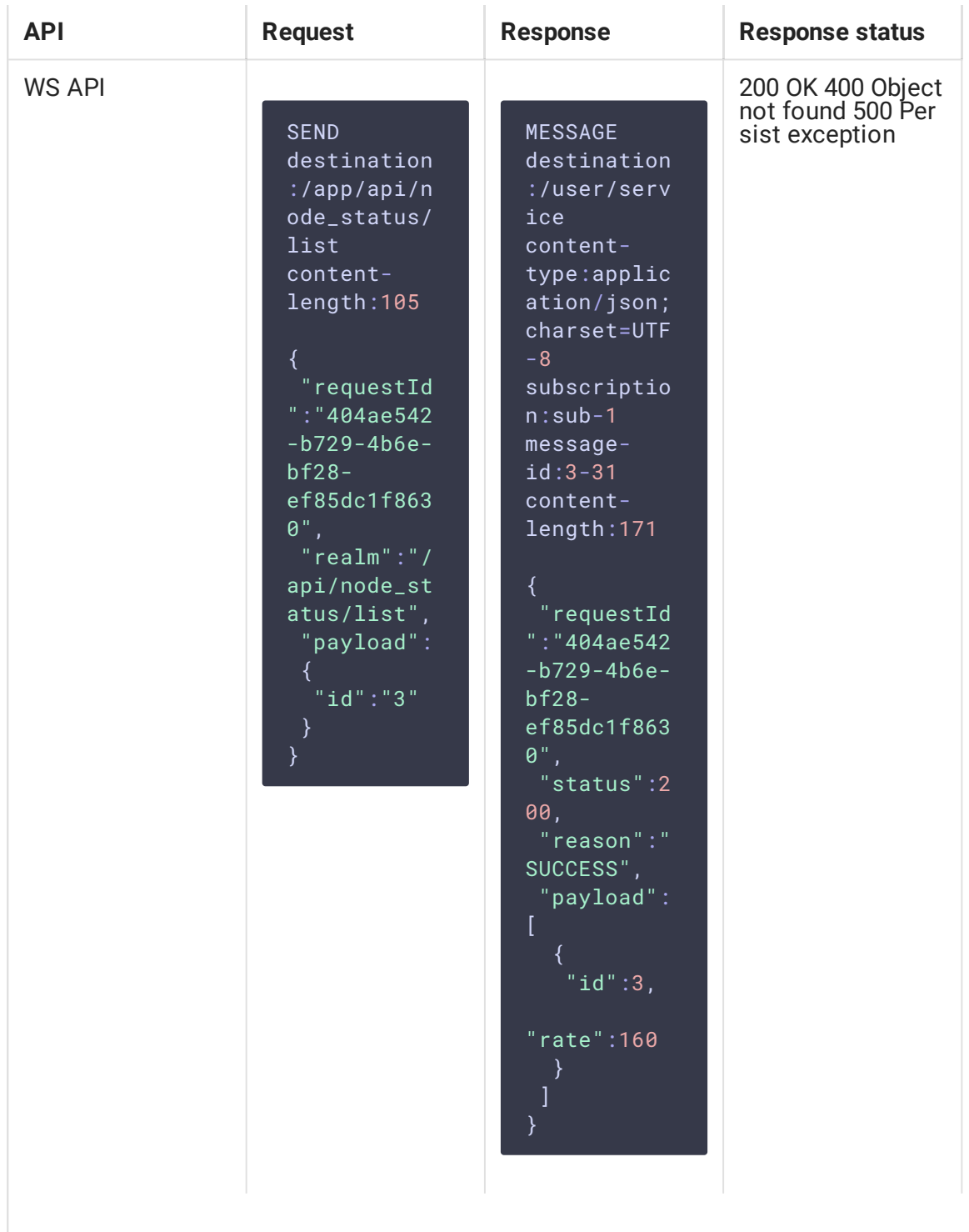

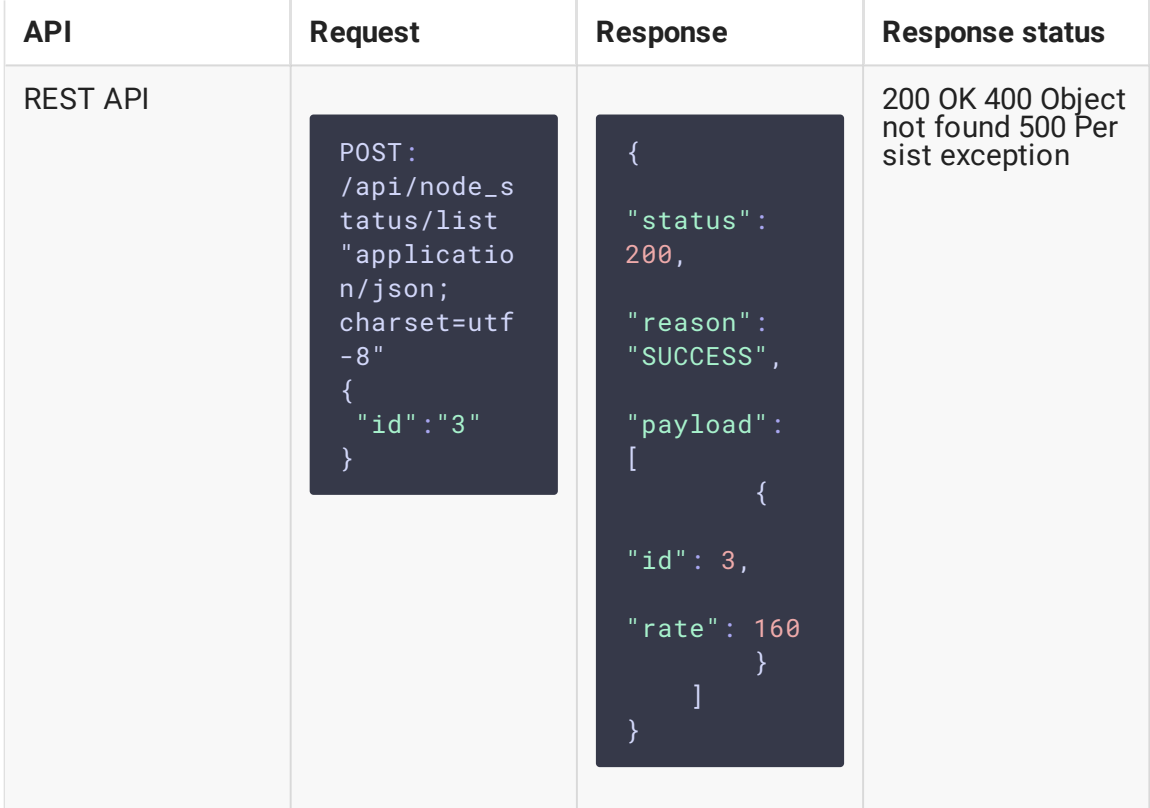

- $\bullet$   $id$  node identifier
- $rate$  metrics acquisition rate

If node Id is set, the response will contain only that node state. If Id is not set, the response will contain current state of all the nodes on backend server.

If the node is not connected to backend server, or if this node never be connected, the response will be 404 OBJECT\_NOT\_FOUND